How To Remove Windows 7 And Install Windows
Xp Pro
>>>CLICK HERE<<<

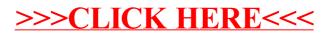